# **BIOLOGICAL OBSERVATION DATA STANDARDIZATION**

#### **REQUIRED STANDARDS FOR SOME EXAMPLE REPOSITORIES**

EDI: EML

OBIS: Darwin Core, EML, and WoRMS, NERC recommended GBIF: Darwin Core and EML NCEI: ISO Planet Microbe: MIxS and ENVO

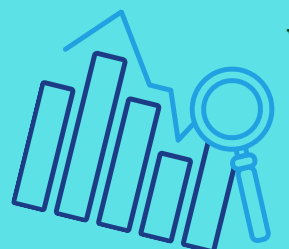

#### **MIX AND MATCH BUT WATCH OUT FOR REQUIREMENTS!**

You can use metadata standards, data standards, and controlled vocabularies in any combination with each other. Some places may require certain combinations for your data to be included in their repository. Using standards will result in data that are more closely aligned to the FAIR principles.

**SHARE YOUR DATA ON THE**

**WEB?** Ensures your data are findable and accessible

> to the public. Your data are also programmatically accessible.

#### **METADATA STANDARDS: [EML,](http://eml.ecoinformatics.org/) ISO-19115, [FGDC-CSDGM,](https://www.fgdc.gov/metadata/csdgm-standard) [MIXS](http://gensc.org/mixs/)**

Example repositories accepting these standards: [EDI,](http://environmentaldatainitiative.org/) [DataONE](http://dataone.org/) member nodes, [NCEI,](http://ncei.noaa.gov/) [Data.gov](http://data.gov/), [ScienceBase,](https://www.sciencebase.gov/catalog/) NASA DAACs, Planet [Microbe](http://planetmicrobe.org/)

#### **PROVIDE CONTEXT AND UNDERSTANDABILITY TO YOUR DATA?**

Ensures your data are *reusable* so that yourself and others understand how the data were collected and who to contact for more information.

#### **INTEGRATE YOUR DATA WITH OTHER DATA?**

Ensures your data *can be combined* with data from other organizations and researchers and makes the data easier to reuse. Also, you will *benefit from community developed tools.*

#### **DATA [STANDARDS:](https://dwc.tdwg.org/terms/) DARWIN CORE, CLIMATE AND [FORECAST](http://cfconventions.org/)**

Example repositories accepting data using these standards: [GBIF,](http://gbif.org/) [OBIS](http://obis.org/), [IOOS](http://ioos.noaa.gov/)

#### **MAKE YOUR DATA INTEROPERABLE?**

Ensures your data *can be used* and *understood* in the context of other data and makes the data easier to reuse, especially for machineto-machine operations.

- **Use non-proprietary formats**
- **Structure data in long format**
- **Follow ISO 8601 for dates**
- **Match scientific names to a taxonomic authority**
- **Record latitude and longitude in decimal degrees in WGS84**
- **Use globally unique identifiers**

#### **MAKE YOUR DATA SOFTWARE READY?**

Ensures your data are easily imported to computing software and analyzed.

> **Visit [https://wiki.esipfed.org/Biological\\_Data\\_Standards\\_Cluster](https://wiki.esipfed.org/Biological_Data_Standards_Cluster) to get involved**

*<https://fairsharing.org/standards/?q=biological>*

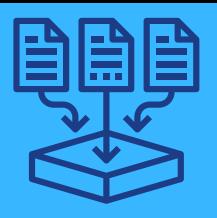

### A primer for data managers

**USING STANDARDS FOR YOUR BIOLOGICAL OBSERVATION DATA MEANS WE CAN UNDERSTAND PATTERNS AT SCALES GREATER THAN ONE PROJECT, RESEARCH GROUP, OR ORGANIZATION**

### Do you want to...

#### **CONTROLLED VOCABULARIES:** NERC, [ENVO](http://environmentontology.org/)

**TAXONOMIC AUTHORITIES:** [WORMS,](http://marinespecies.org/) [ITIS](http://itis.gov/)

**HABITAT CLASSIFICATION:** CMECS, [NVCS,](http://usnvc.org/) NWCS

#### **WEB-ENABLED STANDARDS: DUBLIN CORE, DATACITE, SCHEMA.ORG**

Example places accepting these standards: Zenodo, Pangaea, FigShare, Dryad, University or Organization system

#### **EXAMPLE WEB SERVICES:** [ERDDAP,](https://coastwatch.pfeg.noaa.gov/erddap/download/setup.html) [THREDDS,](http://unidata.ucar.edu/software/tds/) MAP SERVICES

# Then use...